# **INDICE**

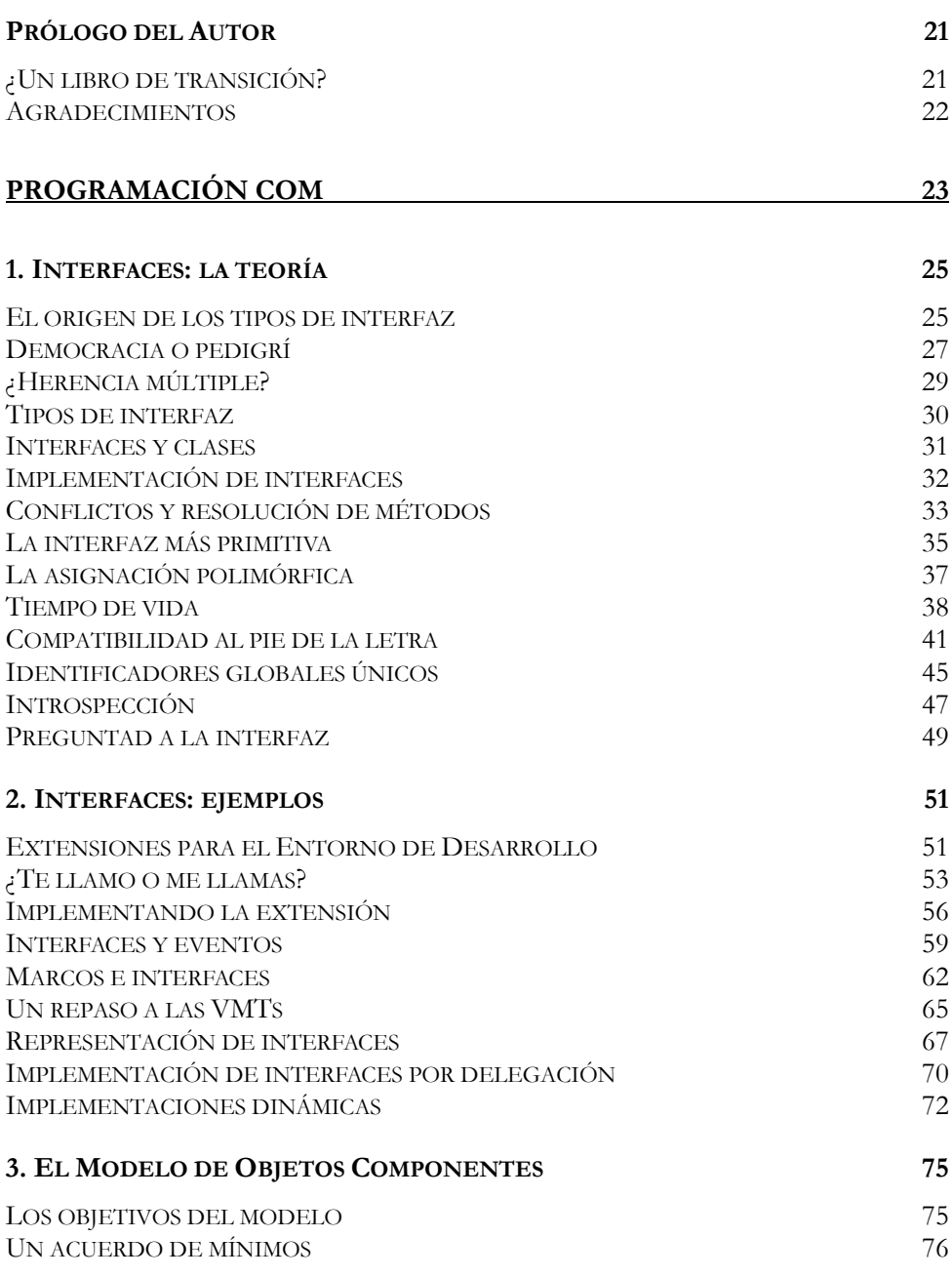

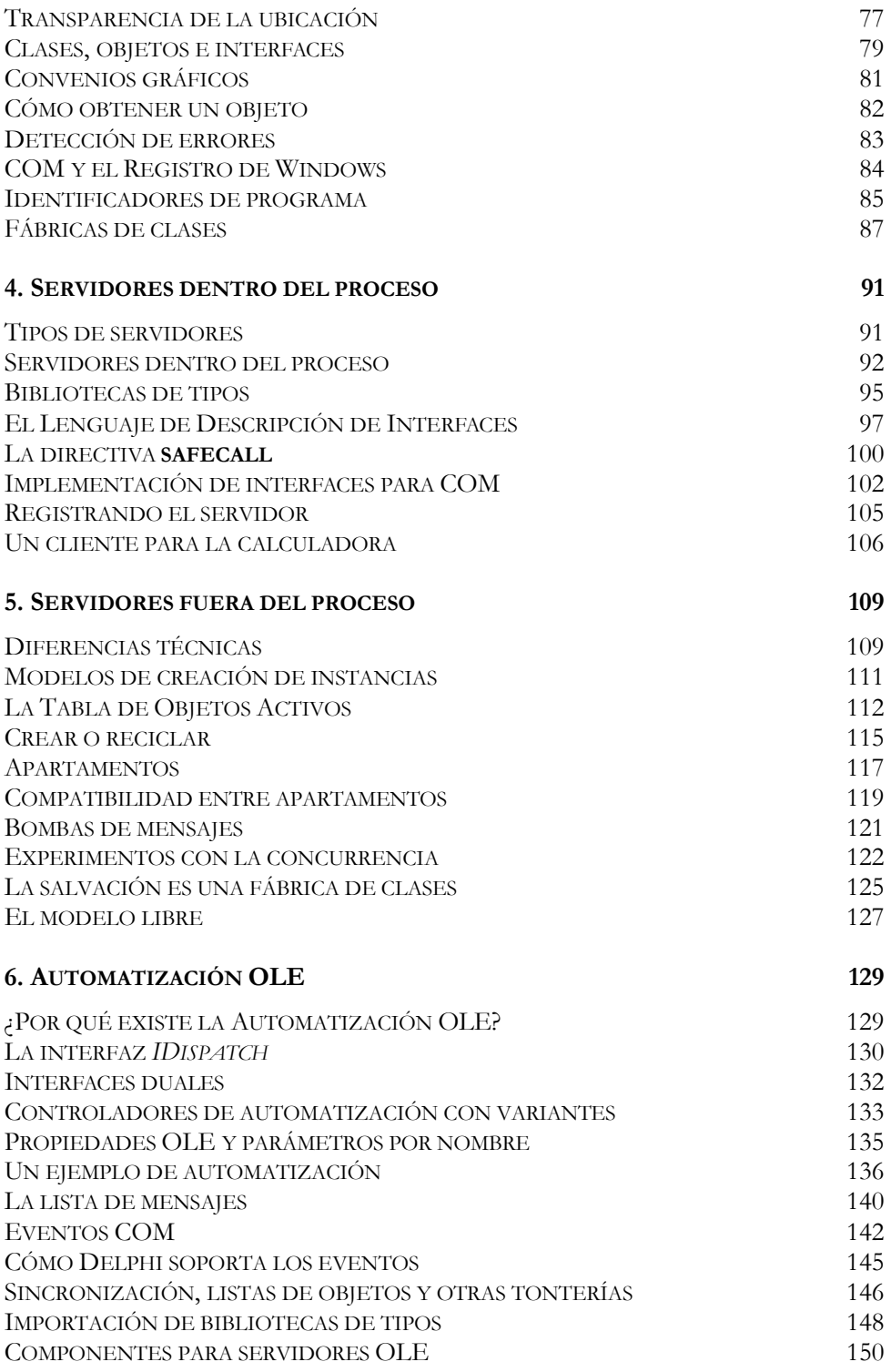

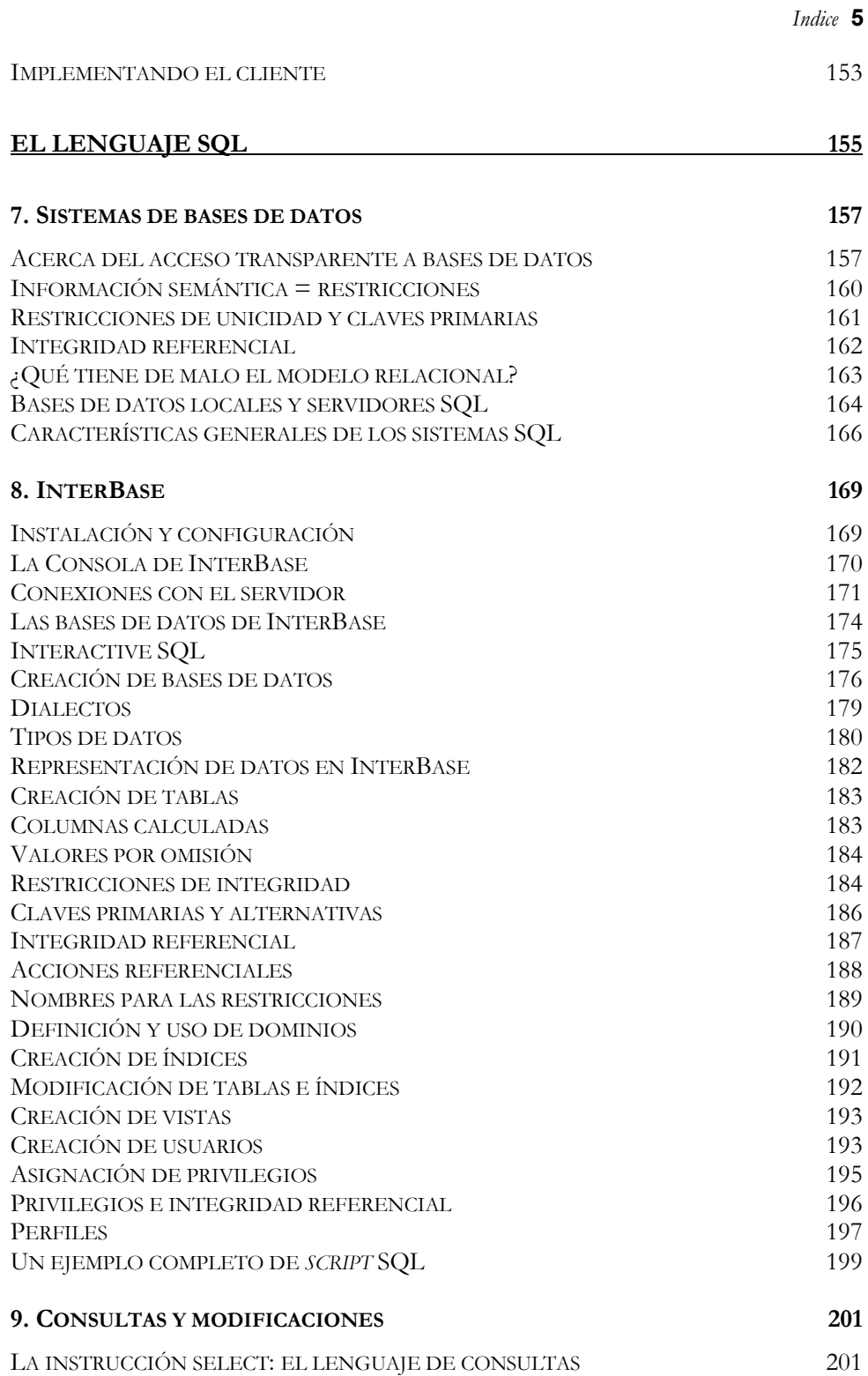

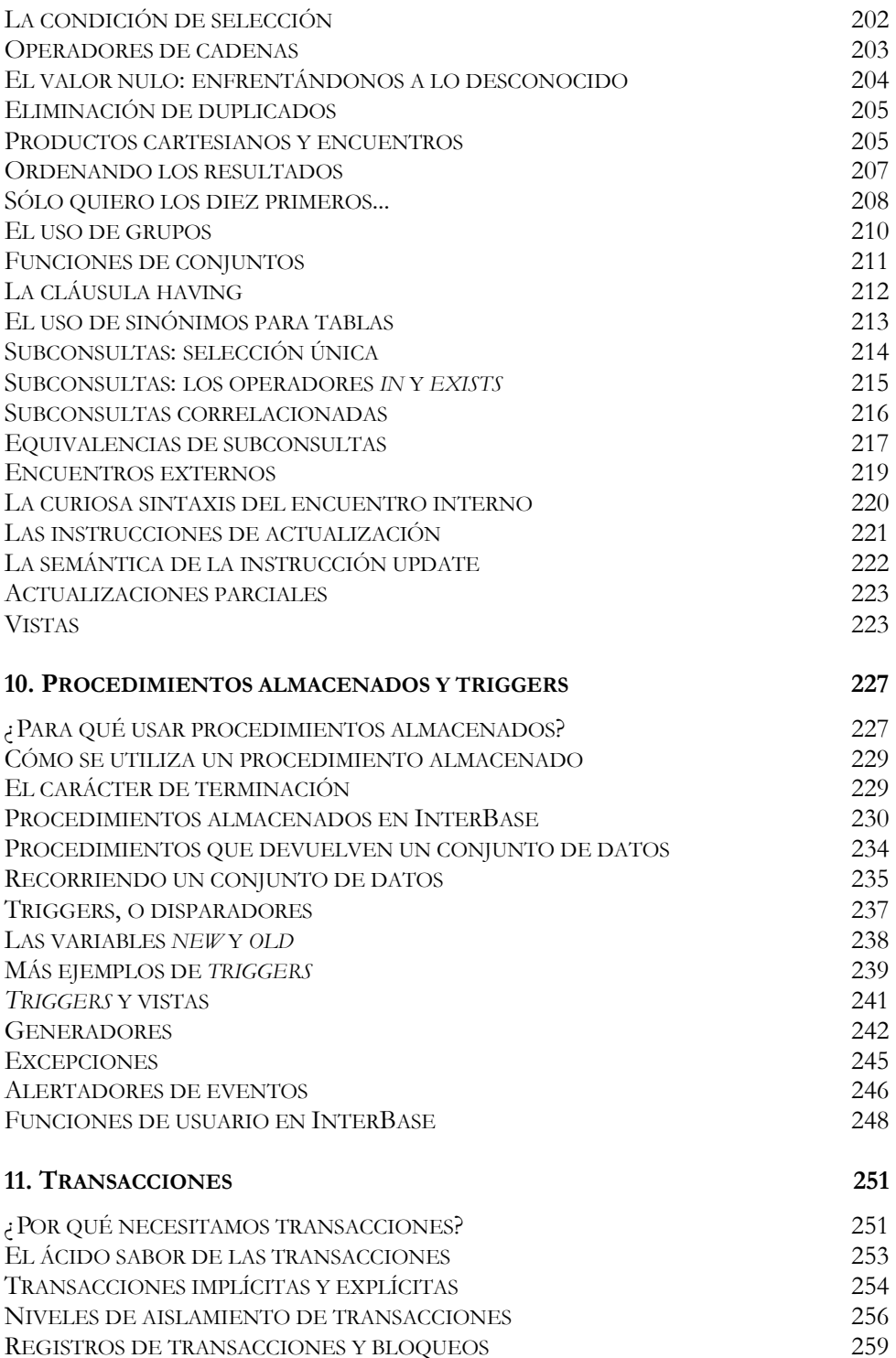

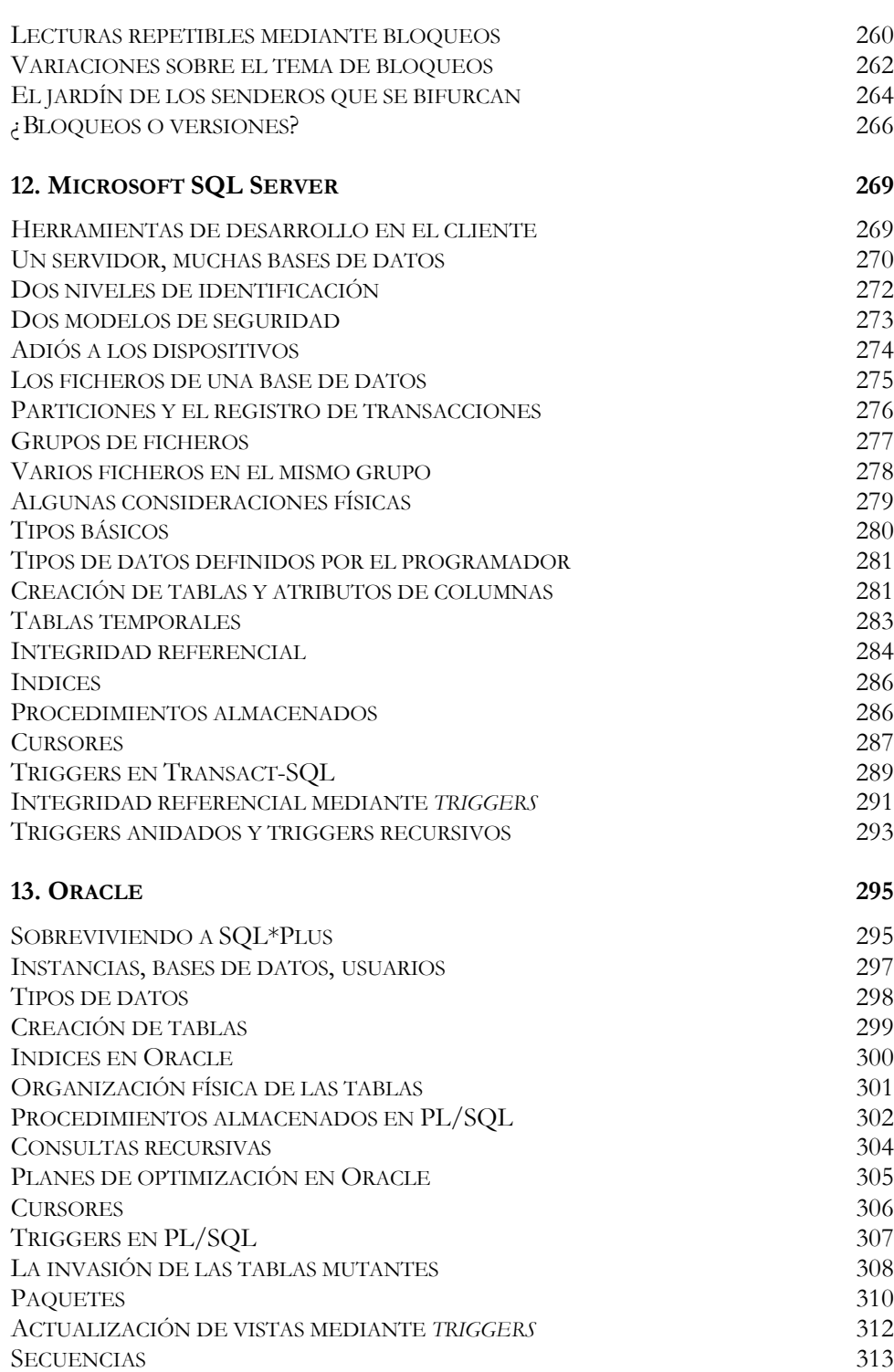

*Indice* **7**

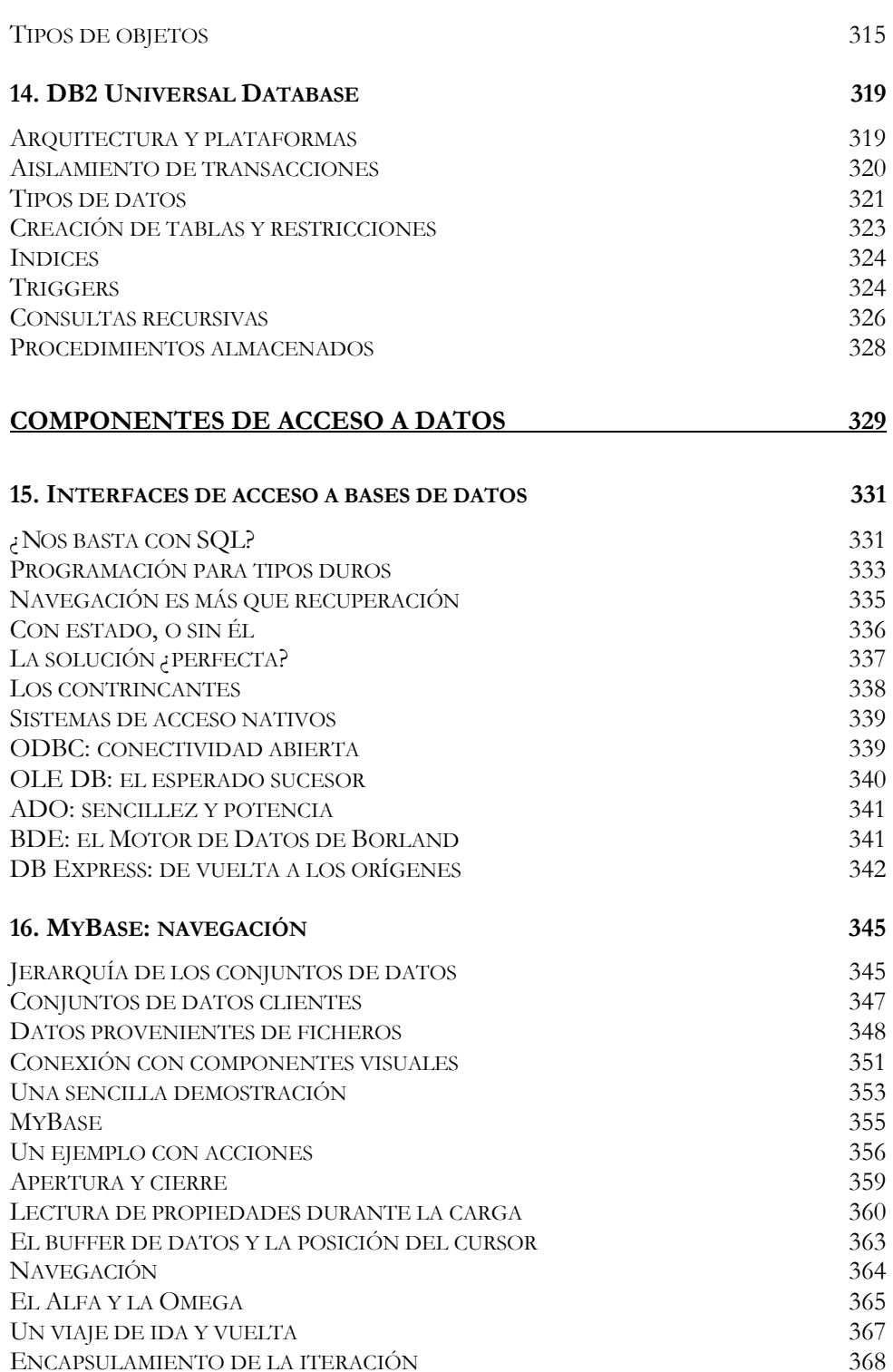

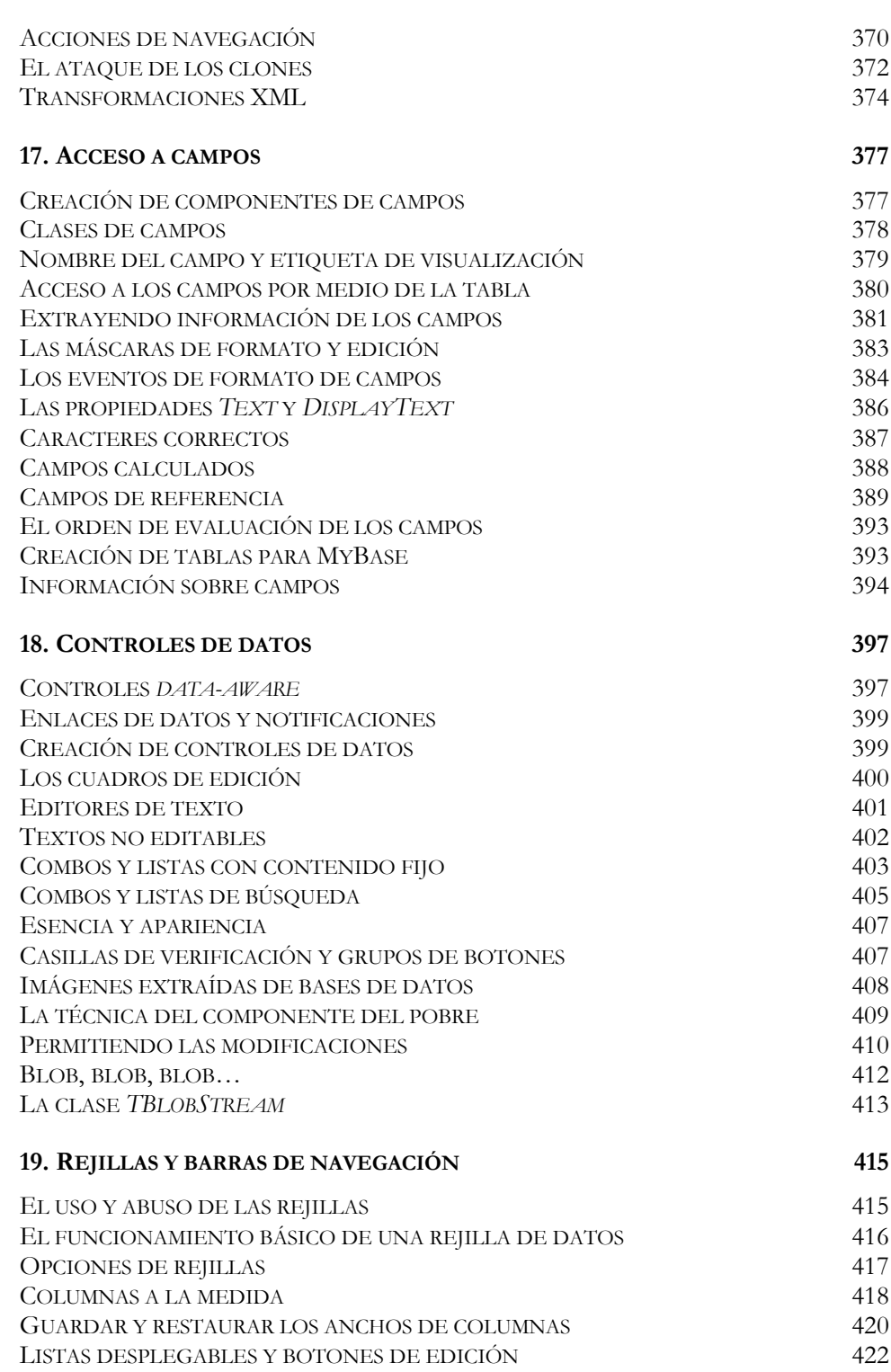

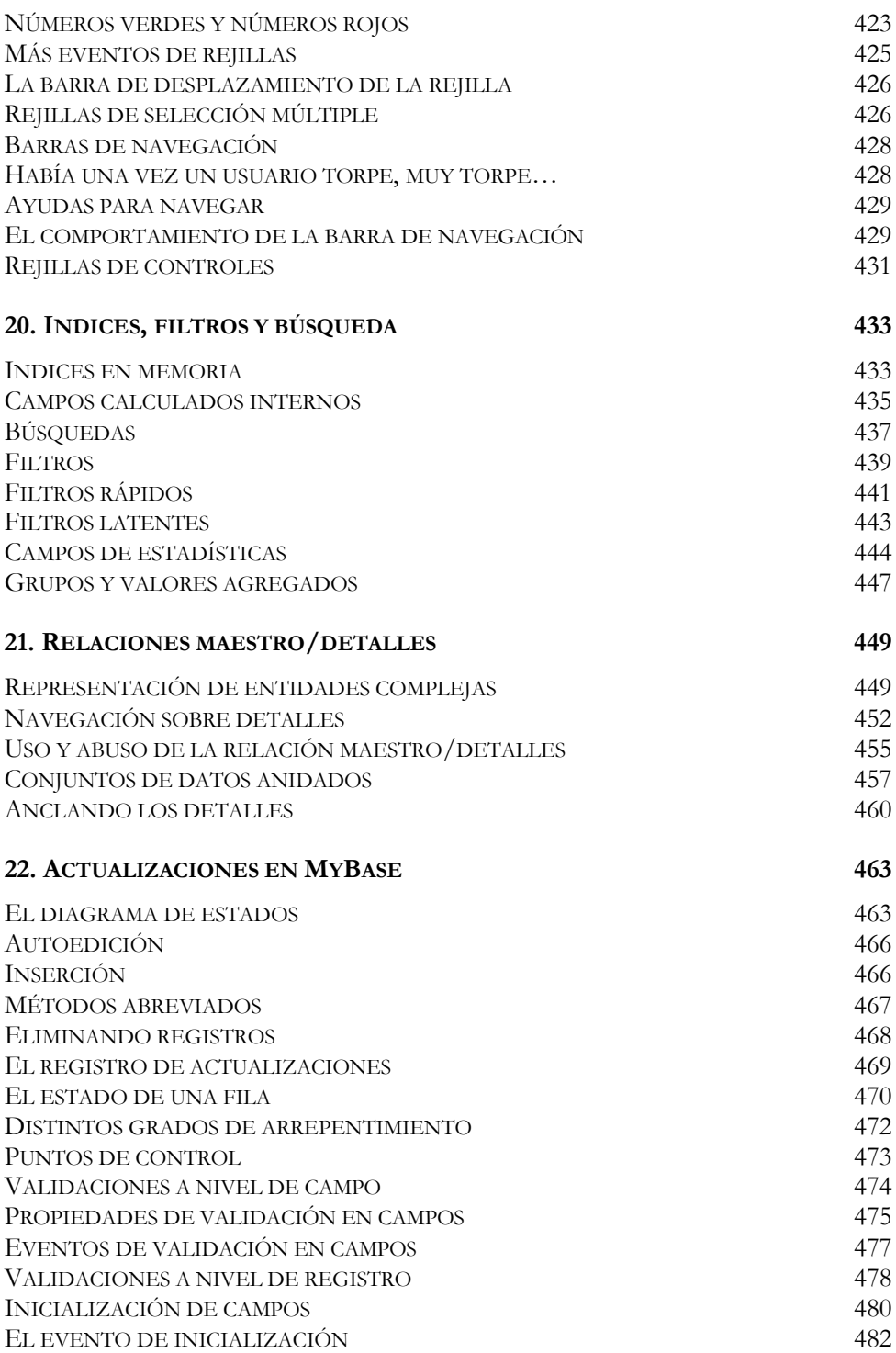

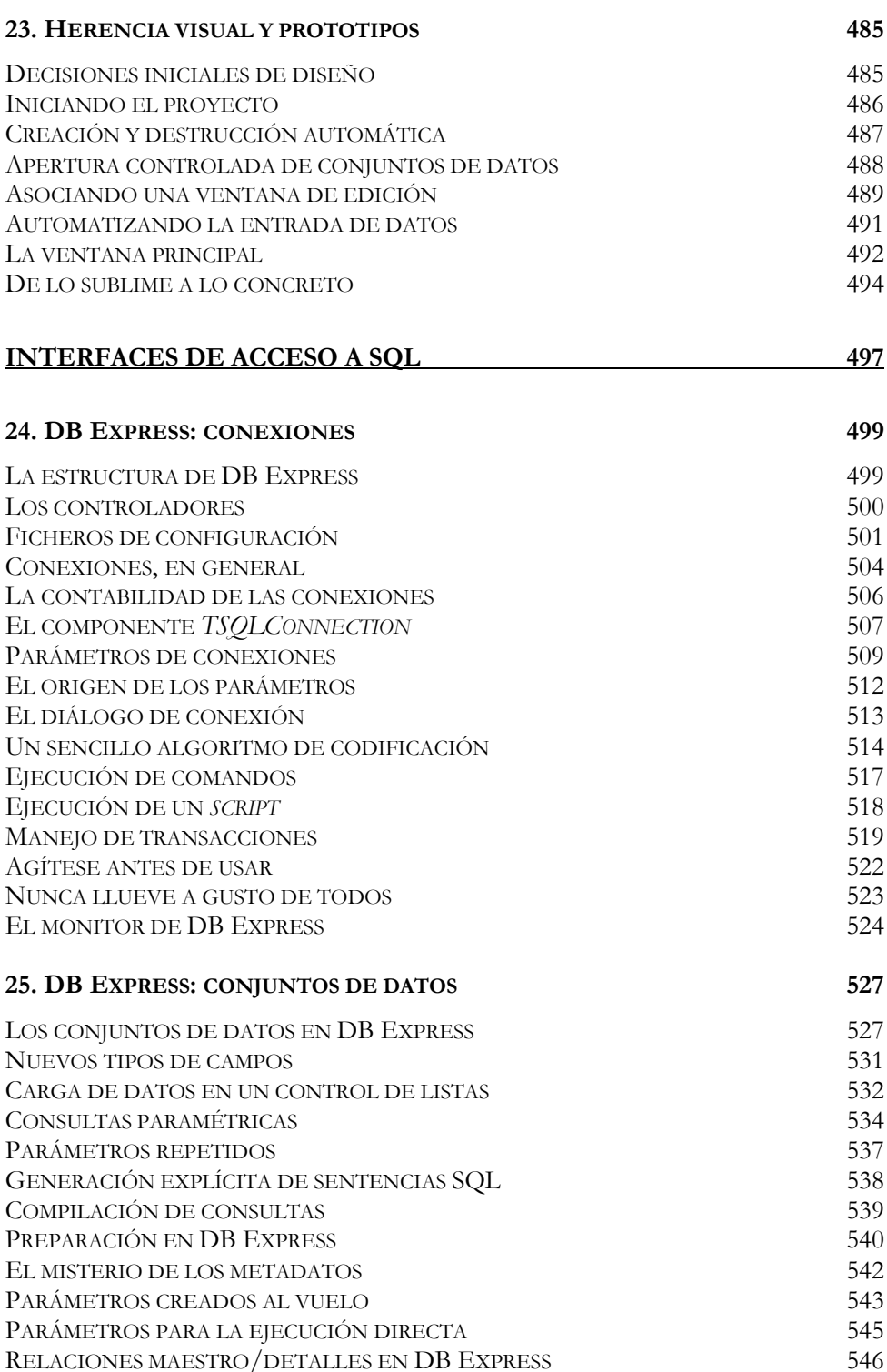

*Indice* **11**

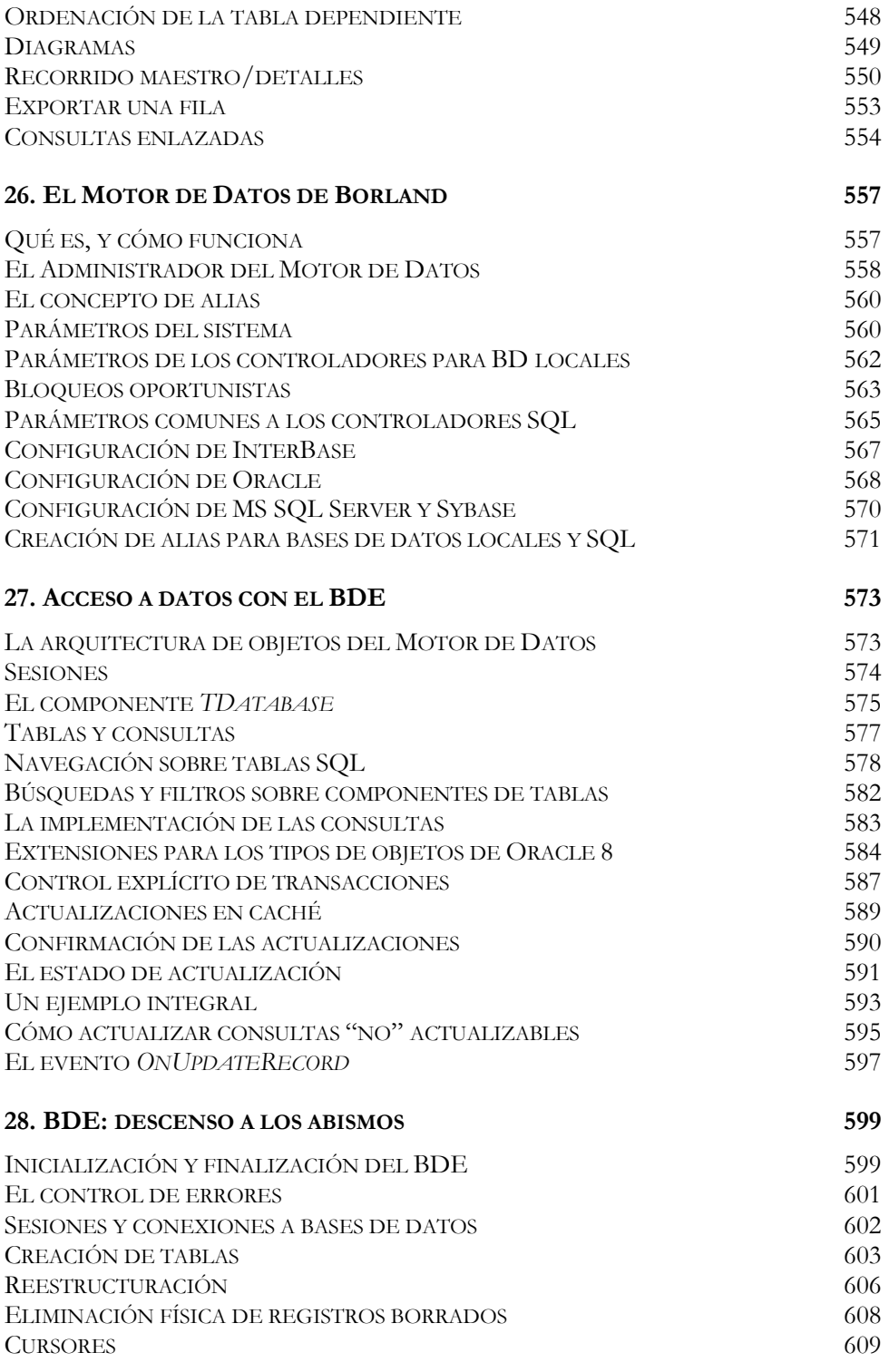

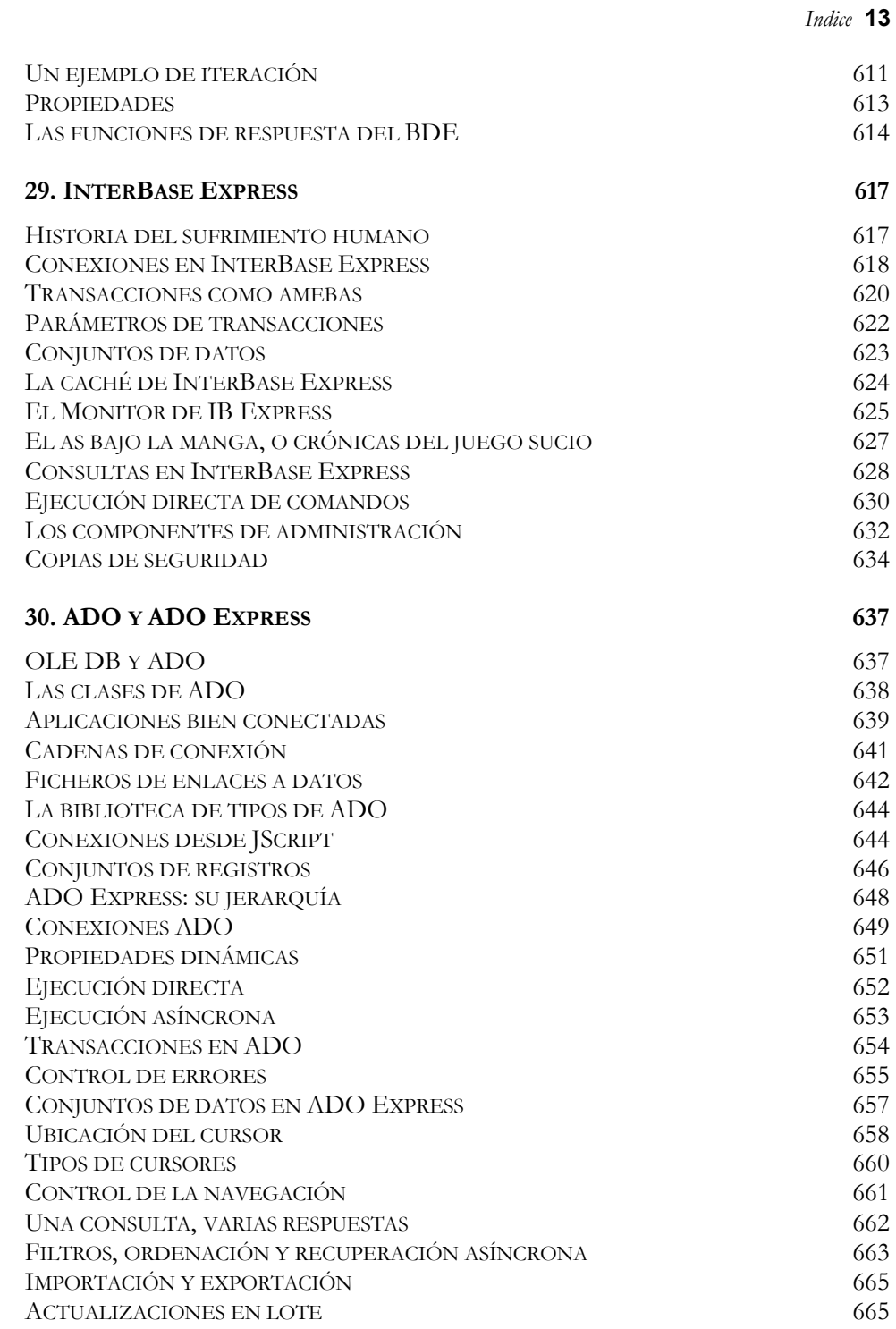

#### **DATASNAP** 669

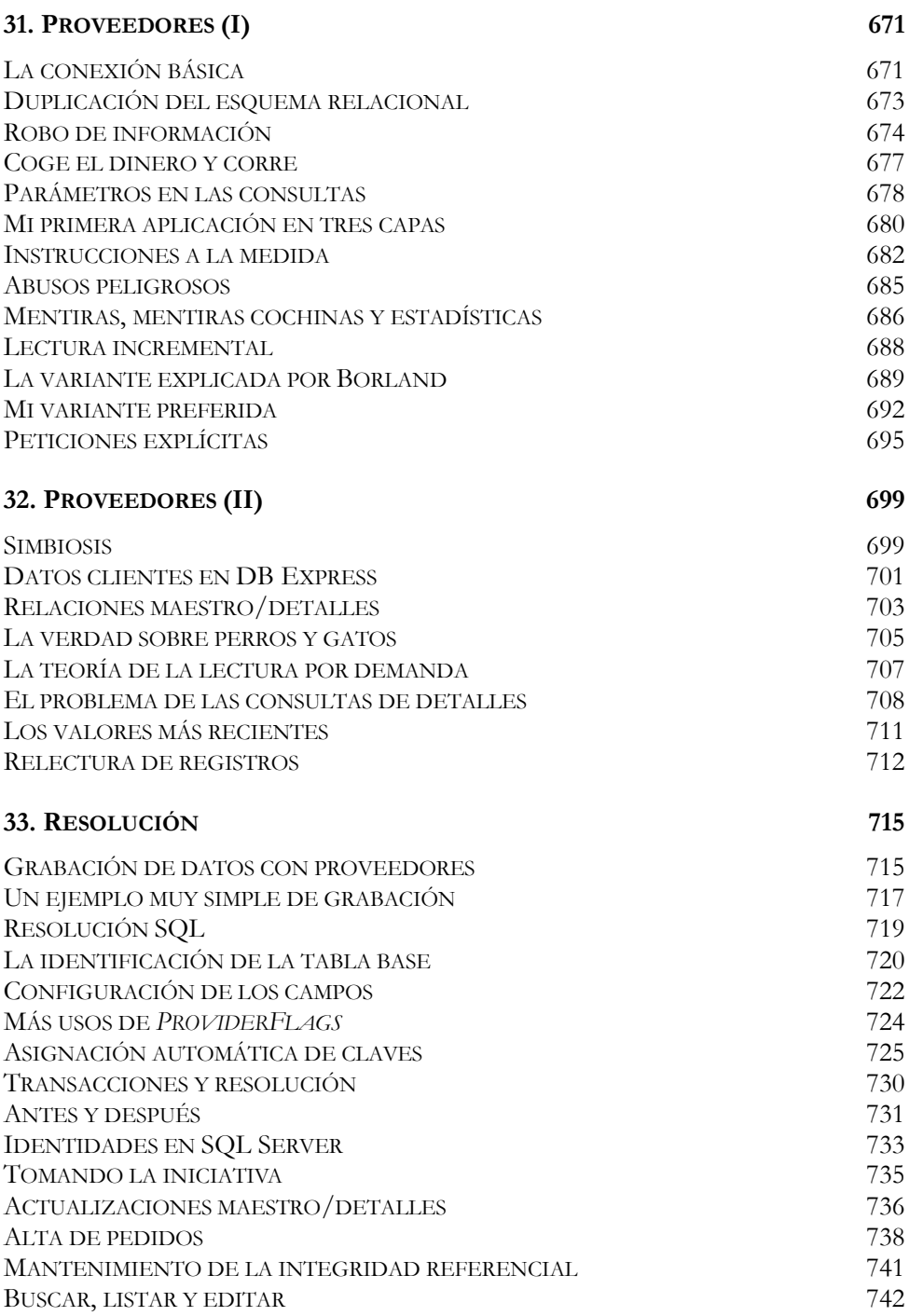

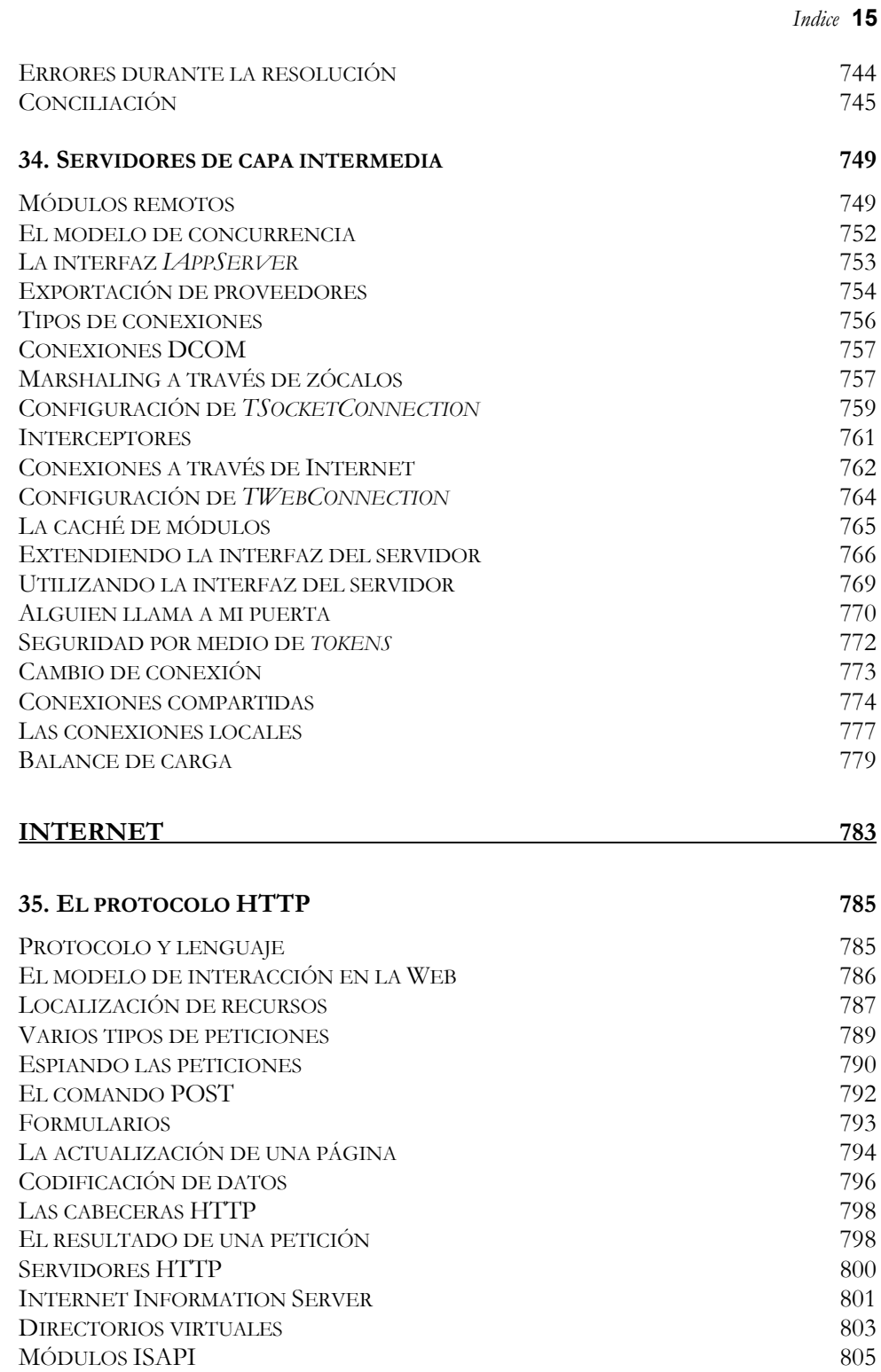

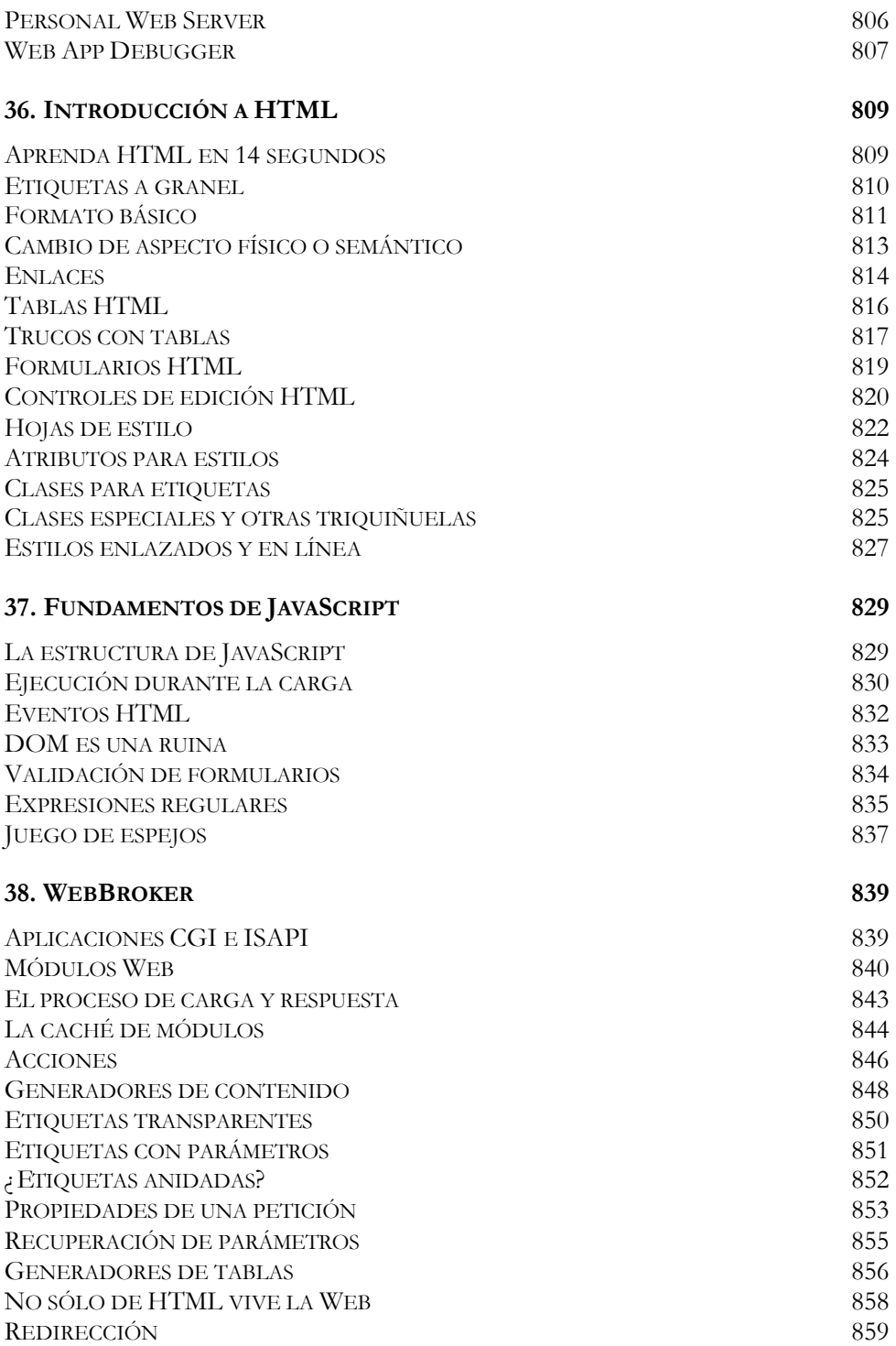

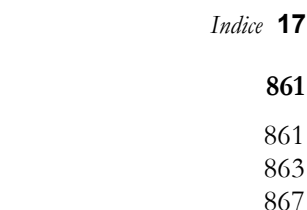

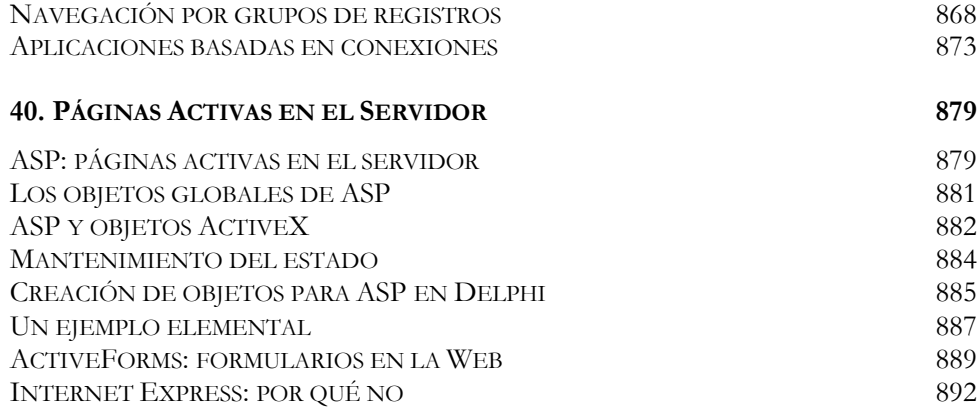

**39. MANTENIMIENTO DEL ESTADO 861** INFORMACIÓN SOBRE EL ESTADO 861

UN SIMPLE NAVEGADOR ¿LE APETECE UNA GALLETA? 867

### **41. WEBSNAP: CONCEPTOS BÁSICOS 897** ¿EN QUÉ CONSISTE WEBSNAP? 897 LOS COMPONENTES DE WEBSNAP 898 EL ASISTENTE PARA APLICACIONES 899 MÓDULOS DE PÁGINAS Y MÓDULOS DE DATOS 901 GENERACIÓN DE CONTENIDO 903 PRODUCTORES DE PÁGINAS CON SUPERPODERES 905 *SCRIPTS* EN WEBSNAP 906 ADAPTADORES 908 CAMPOS Y ACCIONES DE ADAPTADORES 909 ACCIONES Y FORMULARIOS 912 INTERPRETACIÓN DEL CONCEPTO DE ACCIÓN 914 ACCIONES, BOTONES Y REDIRECCIÓN 916 PRODUCCIÓN ORIENTADA A ADAPTADORES 918 LISTAS DE ERRORES 921

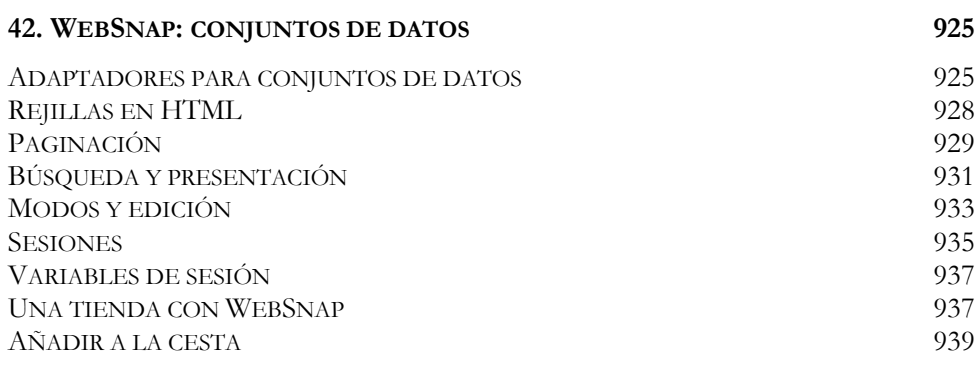

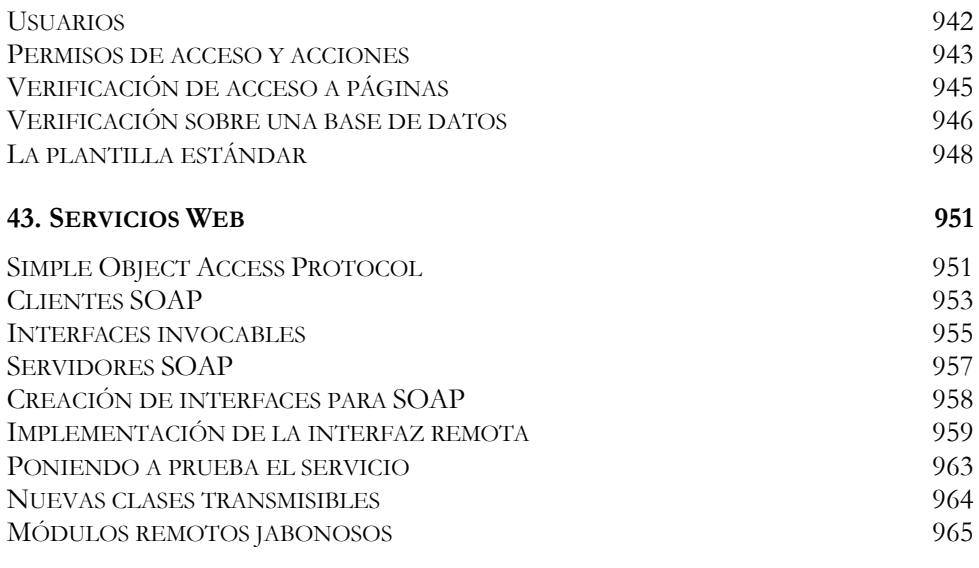

#### **LEFTOVERTURE** 967

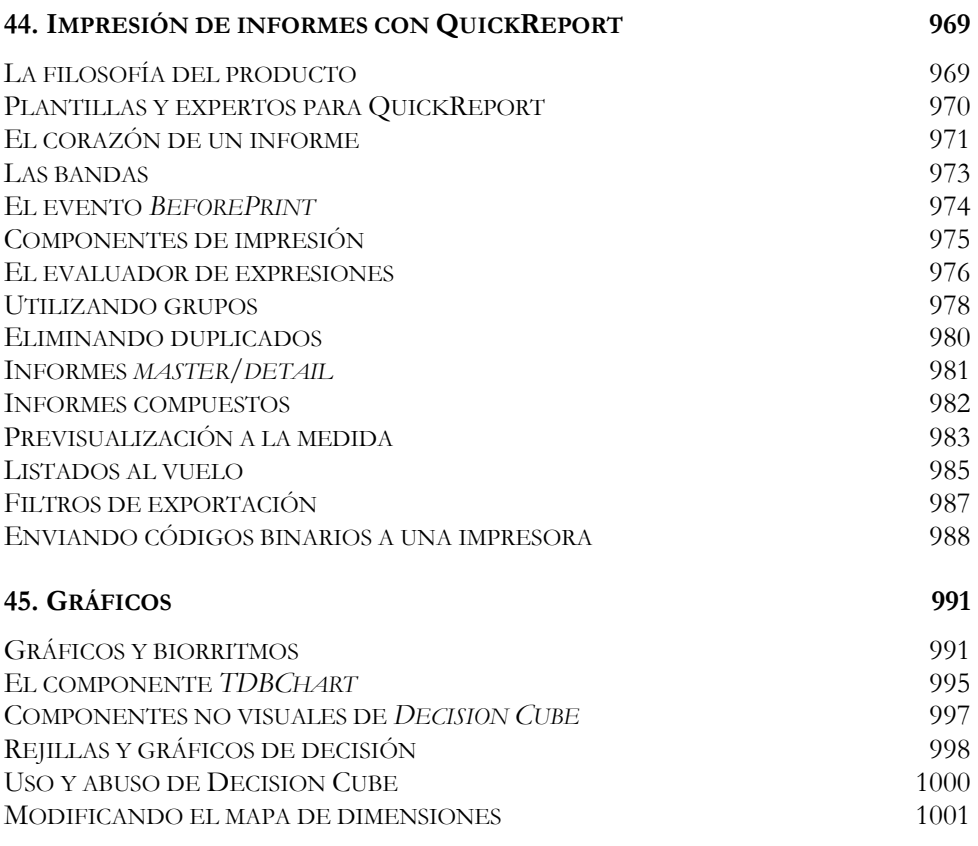

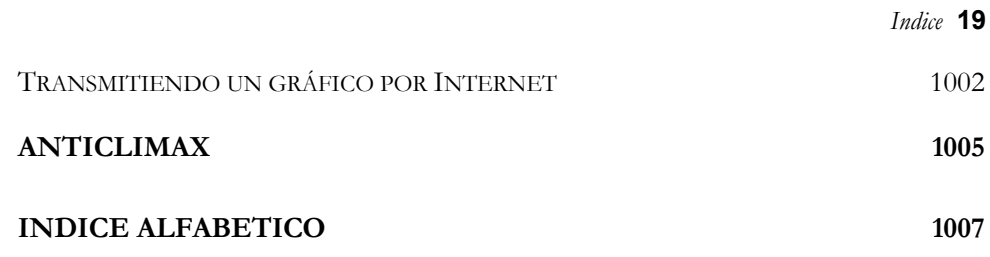